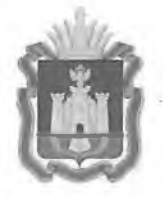

# **ДЕПАРТАМЕНТ ОБРАЗОВАНИЯ ОРЛОВСКОЙ ОБЛАСТИ**

# **ПРИКАЗ**

428

 $N_2$ 

29 MAP 2022

**г. Орёл**

Об организации и проведении государственной итоговой аттестации по образовательным программам основного общего и среднего общего образования в форме основного государственного экзамена и единого государственного экзамена для лиц с ограниченными возможностями здоровья, детей-инвалидов и инвалидов

В соответствии с приказами Министерства просвещения Российской Федерации и Федеральной службы по надзору в сфере образования и науки от 7 ноября 2018 года № 189/1513 «Об утверждении Порядка проведения государственной итоговой аттестации по образовательным программам основного общего образования», от 7 ноября 2018 года № 190/1512 «Об утверждении Порядка проведения государственной итоговой аттестации по образовательным программам среднего общего образования», по согласованию с государственной экзаменационной комиссией Орловской области для проведения государственной итоговой аттестации по образовательным программам основного общего образования (протокол от 17 марта 2022 года № 12) и с государственной экзаменационной комиссией Орловской области для проведения государственной итоговой аттестации по образовательным программам среднего общего образования (протокол от 21 марта 2022 года № 15) в целях организации и проведения государственной , итоговой аттестации по образовательным программам основного общего и среднего общего образования для лиц с ограниченными возможностями здоровья, детей-инвалидов и инвалидов приказываю:

1. Утвердить Порядок организации и проведения государственной итоговой аттестации по образовательным программам основного общего и среднего общего образования в форме основного государственного

экзамена и единого государственного экзамена для лиц с ограниченными возможностями здоровья, детей-инвалидов и инвалидов согласно приложению.

2. Считать утратившим силу приказ Департамента образования Орловской области от 12 мая 2021 года № 675 «Об организации и проведении государственной итоговой аттестации по образовательным программам основного общего и среднего общего образования в форме основного государственного экзамена и единого государственного экзамена для лиц с ограниченными возможностями здоровья, детей-инвалидов и инвалидов».

3. Управлению общего образования довести приказ до сведения руководителей бюджетного учреждения Орловской области «Региональный центр оценки качества образования», органов местного самоуправления, осуществляющих управление в сфере образования и подведомственных образовательных организаций.

4. Контроль за исполнением приказа возложить на заместителя руководителя Департамента - начальника управления общего образования Департамента образования Орловской области Патову Т. К.

Член Правительства Орловской области руководитель Департамента образования Орловской области А. И. Карлов

## Приложение к приказу Департамента образования Орловской области  $\alpha$   $\alpha$  **9 MAP 2022**  $\alpha$   $\beta$  4 2 8

### ПОРЯДОК

организации и проведения государственной итоговой аттестации по образовательным программам основного общего и среднего общего образования в форме основного государственного экзамена и единого государственного экзамена для лиц с ограниченными возможностями здоровья, детей-инвалидов и инвалидов

#### 1. Общие положения

Настоящий Порядок организации и проведения государственной итоговой аттестации по образовательным программам основного общего и среднего общего образования в форме основного государственного экзамена и единого государственного экзамена для лиц с ограниченными возможностями здоровья, детей-инвалидов и инвалидов (далее - Порядок) разработан в соответствии с Порядками проведения государственной итоговой аттестации по образовательным программам основного общего (далее - ГИА-9) и среднего общего (далее - ГИА-11) образования, целях организации и проведения государственной итоговой аттестации по образовательным программам основного общего и среднего общего образования (далее - ГИА) в форме основного государственного экзамена (далее - ОГЭ) и единого государственного экзамена (далее - ЕГЭ) для лиц с ограниченными возможностями здоровья (далее - ОВЗ), детей-инвалидов и инвалидов.

## 2. Особенности организации пункта проведения экзамена

Пункты проведения экзаменов (далее - ППЭ) для лиц с ОВЗ, детейинвалидов и инвалидов организуются в условиях, учитывающих состояние их здоровья и особенности психофизического развития на базе образовательных организаций (далее -  $OO$ ), в которых может быть назначена специализированная аудитория (аудитории), в больнице (медицинском учреждении) и на дому.

В специализированной аудитории могут находиться участники ГИА с различными заболеваниями. Отдельные аудитории формируются для следующих категорий участников ГИА с ОВЗ, детей-инвалидов и инвалидов:

- слепые, поздноослепшие, слабовидящие участники ГИА;
- глухие, позднооглохшие участники ГИА;
- слабослышащие участники ГИА;
- участники ГИА с тяжелым нарушением речи;

- участники ГИА с нарушениями опорно-двигательного аппарата;

- участники ГИА с задержкой психического развития, обучающиеся по адаптированным основным общеобразовательным программам;

- участники ГИА с расстройствами аутистического спектра;

- иные категории участников с ОВЗ, дети-инвалиды и инвалиды (диабет, онкология, астма, порок сердца, энурез, язва и др.).

В случае небольшого количества участников ГИА с ОВЗ, детейинвалидов и инвалидов допускается рассадка слепых, поздноослепших и слабовидящих участников в одну аудиторию.

Также в одной аудитории могут находиться слабослышащие участники ГИА и участники с тяжелыми нарушениями речи.

Для глухих участников ГИА, сдающих экзамены в присутствии ассистента-сурдопереводчика, выделяются отдельные аудитории.

Не допускается объединять участников ГИА с задержкой психического развития, обучающихся по адаптированным основным общеобразовательным программам, и с расстройствами аутистического спектра с другими категориями участников ГИА с ОВЗ.

ППЭ для участников ГИА с ОВЗ, детей-инвалидов и инвалидов оборудуется по их заявлению в соответствие с рекомендациями психологомедико-педагогической комиссии (далее – ПМПК) и с учетом их индивидуальных особенностей (приложение 1 к данному Порядку).

В случае проведения в один день двух экзаменов допускается в специализированной аудитории или в специальном ППЭ рассадка в одну аудиторию участников не более чем двух разных экзаменов (за исключением ГИА по иностранным языкам), в случае, если количество участников экзаменов не превышает 5 человек по каждому учебному предмету.

Во время экзамена в ППЭ могут находиться ассистенты, оказывающие участникам ГИА с ОВЗ, детям-инвалидам и инвалидам необходимую помощь с учетом их индивидуальных особенностей:

содействие в перемещении;

оказание помощи в фиксации положения тела, ручки в кисти руки; вызов медперсонала;

помощь в общении с сотрудниками ППЭ (сурдоперевод - для глухих); помощь при чтении заданий;

помощь при оформлении регистрационных полей бланка регистрации, бланка ответов.

Ассистенты в ППЭ назначаются из числа родителей (законных представителей) участников ГИА, штатных сотрудников ОО, в которой они обучаются. Ассистентом выпускника прошлых лет может быть назначен прикрепленный к инвалиду социальный работник.

В качестве ассистента запрещается назначать учителя-предметника по учебному предмету, по которому проводится ГИА в данный день (на экзамены по русскому языку и математике допускаются ассистентсурдопедагог - для глухих участников экзамена и ассистент-тифлопедагог -

для слепых участников экзамена) и педагогических работников, являющихся учителями обучающихся, сдающих экзамен в данном ППЭ.

Списки ассистентов согласовываются государственной экзаменационной комиссией Орловской области (далее - ГЭК) и утверждаются приказом Департамента образования Орловской области (далее - Департамент).

В аудитории предусматриваются места для ассистентов.

На подготовительном этапе проведения ГИА руководитель ППЭ обязан:

1) *для слепых участников экзамена*:

совместно с руководителем ОО, на базе которой размещен ППЭ, подготовить в необходимом количестве черновики из расчета по десять листов для письма по системе Брайля на каждого участника ГИА;

подготовить в необходимом количестве памятки для слепых участников ГИА по заполнению шрифтом Брайля тетрадей для ответов на задания ГИА (приложение 2 к данному Порядку);

при осуществлении переноса ответов слепых участников экзамена на бланки ГИА в ППЭ - подготовить помещение для работы комиссии тифлопереводчиков/комиссии по переносу ответов слабовидящих участников ГИА (далее - Комиссия). Возможна организация работы Комиссии в той же аудитории, где проводился экзамен, в присутствии члена ГЭК после окончания экзамена. Работа Комиссии в аудитории должна осуществляться под видеонаблюдением;

2) *для слабовидящих участников экзамена*:

для участников ОГЭ - в случае получения из бюджетного учреждения Орловской области «Региональный центр оценки качества образования» (далее - ОРЦОКО) масштабированных контрольных измерительных материалов (далее – КИМ) и бланков ответов  $N_2$  1 подготовить в необходимом количестве конверты для их упаковки;

для участников ЕГЭ - в случае масштабирования в аудитории КИМ, бланков регистрации и бланков ответов № 1 подготовить в необходимом количестве:

технические средства для масштабирования;

возвратные доставочные пакеты (далее - ВДП) для их упаковки;

в случае отсутствия технических средств - выдать увеличительное устройство (лупу).

Допускается не масштабировать бланки регистрации при заполнении указанных бланков ассистентами или тифлопереводчиками.

Также допускается использование масштабированного варианта КИМ на формате А4 с размером шрифта не менее 18 Bold (полужирный) и отдельным масштабированием картинок и схем, представленных в КИМ, размерами не менее половины А4 (пропорционально размерам исходных изображений картинок и схем КИМ).

Шрифт, используемый в КИМ для слабовидящих детей, должен быть без засечек (Arial /Verdana).

При наличии соответствующих рекомендаций ПМПК допускается использование электронного увеличительного устройства диагональю не менее 13" ;

3) *для глухих и слабослышащих участников экзамена*:

подготовить в необходимом количестве правила по заполнению бланков ГИА;

при необходимости оборудовать аудитории звукоусиливающей аппаратурой как коллективного, так и индивидуального пользования.

В ППЭ, где проводится ГИА для слабовидящих и где осуществляет свою работу Комиссия, количество членов ГЭК увеличивается для обеспечения контроля за переносом ответов слабовидящих и слепых участников ГИА с масштабированных бланков (тетрадей для ответов) в стандартные бланки.

В каждой аудитории, в которой работает Комиссия во время переноса ответов участников экзамена с маштабированных бланков на стандартные обеспечивается присутствие члена ГЭК.

Аудитории оборудуются средствами видеонаблюдения, без возможности трансляции вещания в сеть «Интернет» (в режиме офлайн).

В ППЭ для участников экзамена с ОВЗ, детей-инвалидов и инвалидов в каждой аудитории могут присутствовать не более одного общественного наблюдателя в каждой аудитории.

Для лиц, имеющих медицинские основания для обучения на дому и соответствующие рекомендации ПМПК, экзамен организуется на дому, в больнице (медицинском учреждении). Для этого создается ППЭ по месту жительства участника ГИА, по месту нахождения больницы (медицинского учреждения) с выполнением минимальных требований процедуры и технологии проведения ГИА: назначение руководителя и организаторов ППЭ, члена ГЭК.

Для осуществления контроля за проведением ГИА в ППЭ назначаются члены ГЭК (приложение 3 к данному Порядку).

В ППЭ организуется посадочное место для участника ГИА (с учетом его состояния здоровья), а также рабочие места для всех работников.

При организации ППЭ на дому в целях оптимизации условий проведения ГИА для участников экзаменов допускается совмещение отдельных полномочий и обязанностей лицами, привлекаемыми к проведению ГИА на дому, в медицинской организации по согласованию с ГЭК.

Непосредственно в помещении, где находится участник ГИА, организуется видеонаблюдение без возможности трансляции вещания в сеть «Интернет» (в режиме офлайн). В случае проведения ЕГЭ по иностранному языку с включенным разделом «Говорение» в ППЭ на дому организуется только одна аудитория, которая является аудиторией проведения и аудиторией подготовки одновременно.

Лица, привлекаемые к проведению ГИА, прибывают в ППЭ на дому не ранее 09.00 часов.

В случае сдачи участником экзаменов в медицинском учреждении другого субъекта Российской Федерации соответствующая информация вносится в региональную информационную систему обеспечения проведения государственной итоговой аттестации обучающихся, освоивших основные образовательные программы основного общего и среднего общего образования указанного субъекта Российской Федерации.

3. Особенности проведения ГИА в ППЭ на базе ОО

Руководитель ППЭ не ранее 08.15 часов проводит инструктаж по процедуре проведения экзамена с работниками ППЭ, на котором выдает организаторам стандартные формы, списки ассистентов.

При организации ППЭ на дому, в медицинской организации руководитель ППЭ выдает стандартные формы, списки ассистентов организаторам не позднее, чем за 15 минут до экзамена.

Руководитель ППЭ при входе ассистентов в ППЭ осуществляет контроль за проверкой документов, удостоверяющих личность ассистентов, и наличие указанных лиц в списках на данный экзамен в данном ППЭ.

Организатор при входе ассистентов в аудиторию сверяет данные документа, удостоверяющего личность ассистента, указывает ассистенту место в аудитории.

Участники ГИА могут взять с собой на отведенное место в аудитории медицинские приборы и препараты, показанные для экстренной помощи, а также необходимое техническое оборудование для выполнения заданий (брайлевский прибор и грифель, брайлевская печатная машинка, лупа или иное увеличительное устройство, специальные чертежные инструменты и др.).

Ассистент должен помочь участнику ГИА занять свое место.

Не позднее 09.45 часов ответственный организатор в аудитории получает у руководителя ППЭ экзаменационные материалы (далее - ЭМ).

Ответственный организатор в аудитории для слепых и слабовидящих участников ГИА, пользующихся системой Брайля обязан (приложение 4 к данному Порядку) не позднее, чем за 15 минут до начала ГИА получает у руководителя ППЭ:

доставочные спецпакеты с индивидуальными комплектами (далее ИК), включающими в себя КИМ, напечатанный рельефно-точечным шрифтом Брайля, специальные тетради для ответов (для письма рельефноточечным шрифтом с использованием письменного прибора Брайля), в которых участники ГИА оформляют свои ответы на задания КИМ, бланк регистрации (для участников ЕГЭ), бланк ответов № 1 и бланк ответов № 2 (для участников ЕГЭ и ОГЭ);

черновики для письма по системе Брайля из расчета 10 листов на каждого участника экзамена;

дополнительные листы для записи ответов по системе Брайля (в случае нехватки места в тетради для записи ответов);

ВДП для упаковки бланков ГИА и тетрадей для записи ответов.

В случае заполнения слепыми участниками ГИА всей тетради для ответов организатор выдает участнику экзамена дополнительный лист (листы) для письма по системе Брайля. При этом участник экзамена пишет фамилию, имя, отчество на верхней строке листа, организатор также пишет фамилию, имя, отчество участника экзамена на дополнительном листе.

При проведении ГИА для слабовидящих участников организаторы руководствуются памяткой для организатора в аудитории для слабовидящих участников ГИА (приложение 5 к данному Порядку).

Слабовидящие участники ГИА могут работать со стандартными или с увеличенными КИМ, бланками ответов № 1 (по своему выбору) и со стандартными бланками ответов № 2 (в том числе дополнительными бланками ответов № 2). Масштабирование ЭМ для проведения ОГЭ проводится в ОРЦОКО. Бланки ответов № 2 (в том числе дополнительные бланки ответов № 2) не масштабируются.

При использовании технологии печати полного комплекта ЭМ в аудитории печать и масштабирование ЭМ для слабовидящих участников осуществляется в аудитории проведения экзамена не ранее 10.00 часов.

Участники ГИА, не имеющие возможности писать самостоятельно и которые могут выполнять работу только на компьютере, могут использовать компьютер без выхода в информационно-коммуникационную сеть «Интернет» и не содержащий информации по сдаваемому предмету.

Перенос ответов участника ГИА с компьютера в стандартные бланки ответов осуществляется ассистентом слабовидящих участников ГИА в присутствии общественного наблюдателя (при наличии) и члена ГЭК.

Глухим и слабослышащим участникам ГИА выдаются правила по заполнению бланков ГИА.

Во время проведения экзамена для участников ГИА с ОВЗ, детейинвалидов и инвалидов при необходимости в аудиториях организуется питание и перерывы для проведения необходимых медикопрофилактических процедур.

Продолжительность экзамена для участников с ОВЗ, детей-инвалидов и инвалидов увеличивается на 1,5 часа (раздел «Говорение» по иностранным языкам - на 30 минут). Если участник ГИА выполнил работу ранее установленного срока, то организаторы могут принимать ЭМ до окончания экзамена. При этом участники ГИА могут покинуть аудиторию и ППЭ.

В случае нахождения в одной специализированной аудитории вместе со слабовидящими участниками других лиц с ОВЗ, детей-инвалидов и инвалидов экзамен начинается для всех участников в аудитории единовременно после увеличения ЭМ для слабовидящих.

*Завершение экзамена в аудитории для слабовидящих участников экзамена*:

в случае использования масштабированных до формата АЗ бланков регистрации и бланков ответов № 1 ассистенты в присутствии участников экзамена собирают только КИМ (стандартного размера и увеличенные) и черновики. КИМ (стандартного размера и масштабированные) и черновики запечатываются в ВДП. Бланки остаются на рабочих местах участников экзамена;

перенос ответов слабовидящих участников ГИА с масштабированных бланков на бланки стандартного размера осуществляют специально обученные ассистенты, по возможности, из числа тифлопереводчиков;

в присутствии общественных наблюдателей (при наличии) и члена ГЭК ассистенты переносят ответы на задания экзаменационной работы участников экзамена с масштабированных бланков ответов № 1 и бланков регистрации на стандартные бланки регистрации и бланки ответов № 1 в полном соответствии с заполнением участниками экзамена. Организаторы должны следить за сохранением комплектации выданных ЭМ (если будет нарушена комплектация ИК, проверка работы участника экзамена окажется невозможной);

при переносе ответов на бланки стандартного размера в поле «Подпись участника» ассистент пишет «Копия верна» и ставит свою подпись;

по окончании переноса ответов слабовидящих участников экзамена на бланки стандартного размера организатор формирует стопки материалов:

бланки регистрации (стандартные) – для участников ЕГЭ;

бланки регистрации (масштабированные) – для участников ЕГЭ;

бланки ответов № 1 (стандартные);

бланки ответов № 1 (масштабированные);

бланки ответов  $N_2$  2, в том числе дополнительные бланки ответов  $N_2$  2 (только стандартные);

бланки стандартного размера, увеличенные бланки регистрации и бланки № 1 запечатываются в ВДП.

*Завершение экзамена в аудитории для слепых участников экзамена*:

по истечении времени, отведенного на проведение экзамена, ответственный организатор должен объявить, что экзамен окончен, и участники ГИА должны сложить тетради для ответов в конверт ИК, а КИМ и черновики положить на край рабочего стола;

организаторы в аудитории самостоятельно собирают у участников ГИА ЭМ (конверты с тетрадями, бланки регистрации и бланки ответов № 1 и № 2, черновики), фиксируя на конверте количество сданных участником ГИА тетрадей, черновиков, бланков, дополнительных листов, ставят свою подпись;

по итогам сбора ЭМ у участников ГИА организатор формирует стопки материалов:

конверты ИК, в которых находятся: тетради для ответов на задания ГИА; бланки регистрации (для участников ЕГЭ); бланки ответов № 1; бланки ответов № 2; черновики; КИМ.

В случае организации работы по тифлопереводу в ППЭ после окончания экзамена член ГЭК приглашает Комиссию в аудиторию (специально отведенное помещение для работы Комиссии). Работа Комиссии проводится в присутствии члена ГЭК и организаторов. Во время работы Комиссии осуществляется видеозапись. После выполнения работы Комиссии организаторы собирают со столов участников экзамена ЭМ (конверты с тетрадями, бланки регистрации, бланки ответов № 1 и бланки ответов № 2, КИМ, черновики).

Организатор пересчитывает конверты ИК и запечатывает их в пакет. При этом присутствие иных лиц в аудитории, в том числе участников ГИА, не требуется.

Тетради для записи ответов и бланки ГИА слепых участников экзамена могут быть упакованы в один пакет из аудитории, если ЭМ не помещаются в один пакет, допускается упаковка в пакеты по отдельности.

Организатор заполняет информацию на ВДП, в котором отмечает информацию о регионе, ППЭ, аудитории, предмете, количестве конвертов ИК в пакете, ответственном организаторе в аудитории.

*Завершение экзамена в аудитории для участников ГИА*, *выполняющих работу с использованием компьютера*:

организаторы в присутствии участников экзамена распечатывают ответы участников с компьютера, ставят отметку на распечатанных бланках о количестве распечатанных листов;

распечатанные листы упаковываются в отдельный конверт;

технические специалисты оказывают участнику необходимую помощь по настройке используемого оборудования;

при отсутствии специального программного обеспечения ассистент протоколирует ответы участника в бланки ответов в присутствии члена ГЭК;

перенос ответов участников ГИА с распечатанных бланков на стандартные бланки осуществляет ассистент в присутствии общественного наблюдателя (при наличии) и члена ГЭК в полном соответствии с ответами участников экзамена;

при переносе ответов на бланки стандартного размера в поле «Подпись участника» ассистент пишет «Копия верна» и ставит свою подпись;

по окончании переноса ответов участников экзамена на бланки стандартного размера организатор формирует стопки материалов:

бланки регистрации (для участников ЕГЭ);

бланки ответов № 1;

бланки ответов  $\mathbb{N}^{\circ}$  2, в том числе дополнительные бланки ответов  $\mathbb{N}^{\circ}$  2; распечатанные листы ответов участников.

Руководитель ППЭ в присутствии члена ГЭК обязан по окончании экзамена получить от всех ответственных организаторов по аудиториям и пересчитать:

1) из аудитории для слепых участников экзамена:

конверты, в которых находятся тетради для ответов на задания ГИА,

бланки регистрации (для участников ЕГЭ), бланки ответов № 1, бланки ответов № 2, КИМ, черновики;

2) из аудитории для слабовидящих участников экзамена: запечатанные ВДП:

с бланками регистрации (масштабированными и стандартными);

бланками ответов № 1 (масштабированными и стандартными);

бланками ответов № 2 (включая дополнительные бланки ответов № 2);

запечатанные конверты с использованными КИМ (стандартными и увеличенными);

черновики.

На ВДП с указанными материалами должна быть заполнена информация о регионе, ППЭ, аудитории, предмете, количестве конвертов в пакете, ответственном организаторе по аудитории;

3) из аудитории для участников ГИА, выполнявших работу с использованием компьютера:

конверты ИК, в которых находятся распечатанные листы ответов участников на задания ГИА;

бланки регистрации (для участников ЕГЭ);

бланки ответов № 1, бланки ответов № 2;

КИМ.

По окончании экзамена тетради с ответами слепых участников ГИА передаются в аудитории, в которых работает Комиссия или в ОРЦОКО. Также в Комиссию передаются памятки по заполнению регистрационных полей.

Комиссия тифлопереводчиков организует работу в соответствии с Положением о комиссии тифлопереводчиков (приложение 6 к настоящему Порядку).

В аудиториях, оборудованных средствами видеонаблюдения, организуется работа комиссии тифлопереводчиков специально обученного ассистента по переносу ответов слабовидящих участников ГИА. В течение всего времени их работы в аудитории обеспечивается присутствие члена ГЭК и, по возможности, общественного наблюдателя.

В случае проведения ГИА для участников ГИА с ОВЗ, детей-инвалидов и инвалидов в специальной аудитории ППЭ по окончании экзамена руководитель ППЭ передает члену ГЭК материалы ГИА в специальной аудитории для участников ГИА с ОВЗ, детей-инвалидов и инвалидов (отдельно от материалов, сданных из ППЭ по окончании экзамена для основной части участников ГИА). Доставка ЭМ из ППЭ в ОРЦОКО производится членом ГЭК незамедлительно по окончании процедуры сбора и оформления документов экзамена для участников ГИА с ОВЗ, детейинвалидов и инвалидов, если в ППЭ не проводится сканирование ЭМ.

При проведении в ППЭ сканирования ЭМ, данные материалы из специальной аудитории сканируются отдельно и передаются в ОРЦОКО отдельным пакетом. Хранение и передача ЭМ в ОРЦОКО осуществляется

в общем порядке.

## 4. Особенности рассмотрения апелляций участников ГИА с ОВЗ, детейинвалидов и инвалидов

Для рассмотрения апелляций участников ГИА с ОВЗ, детей-инвалидов и инвалидов конфликтная комиссия Орловской области при проведении ГИА (далее - КК) привлекает к своей работе тифлопереводчиков (для рассмотрения апелляций слепых участников ГИА), сурдопереводчиков (для рассмотрения апелляций глухих участников ГИА).

Вместе с участником ГИА с ОВЗ, ребенком - инвалидом, инвалидом на рассмотрении его апелляции помимо родителей (законных представителей) может присутствовать ассистент.

В случае обнаружения КК ошибки в переносе ответов слепых или слабовидящих участников ГИА на бланки ГИА КК учитывает данные ошибки как технический брак. Экзаменационные работы таких участников ГИА проходят повторную обработку (включая перенос на бланки ГИА стандартного размера) и, при необходимости, повторную проверку экспертами.

Приложение 1 к Порядку организации и проведения государственной итоговой аттестации по образовательным программам основного общего и среднего общего образования в форме основного государственного экзамена и единого государственного экзамена для лиц с ограниченными возможностями здоровья, детей-инвалидов и инвалидов

# ТРЕБОВАНИЯ

к организации пункта проведения государственной итоговой аттестации по образовательным программам основного общего и среднего общего образования для участников с ограниченными возможностями здоровья, детей-инвалидов и инвалидов

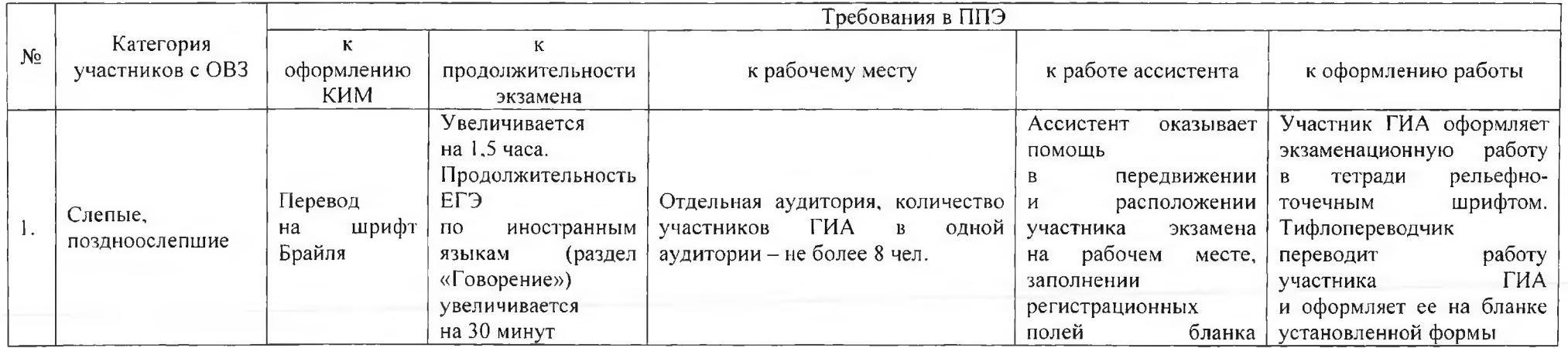

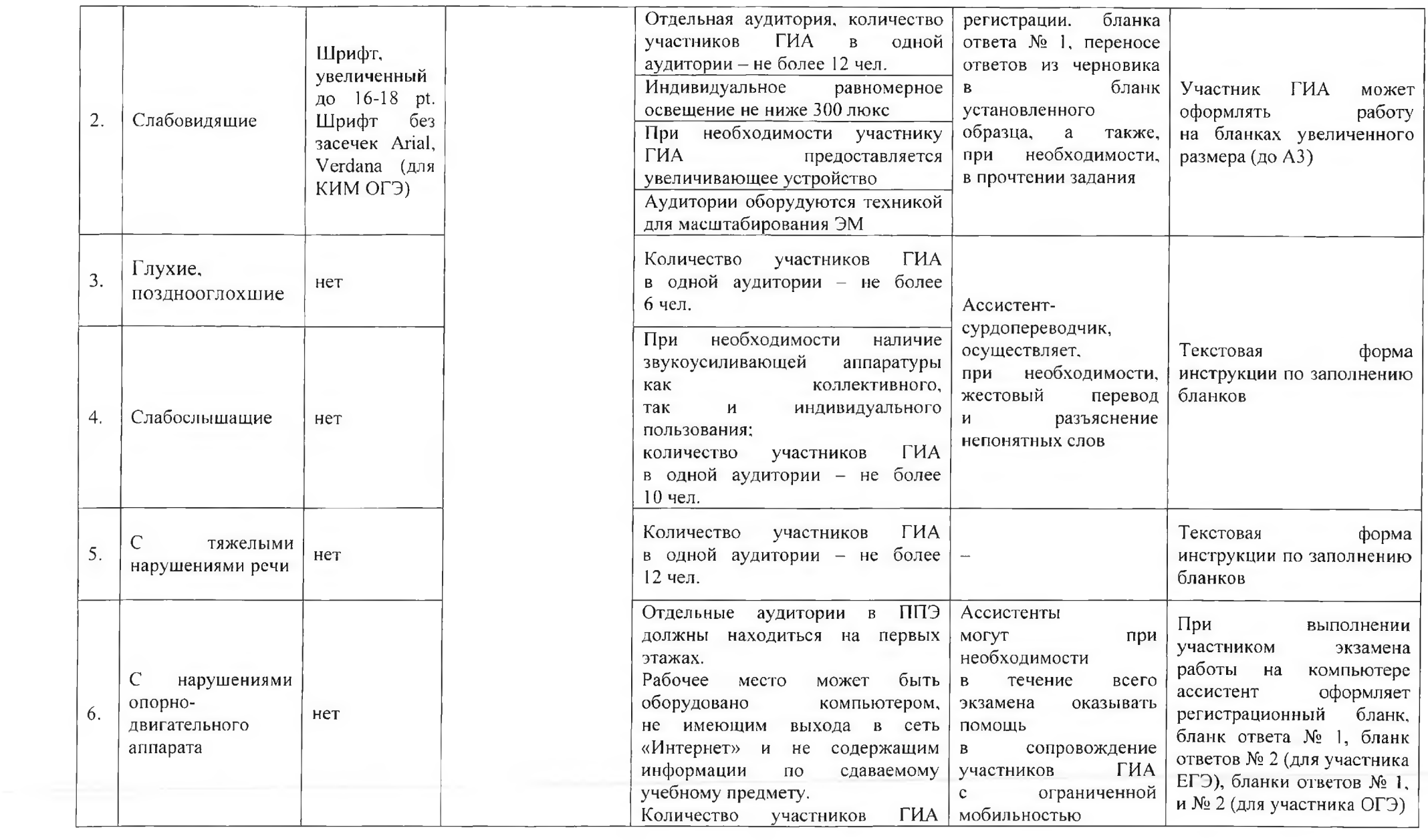

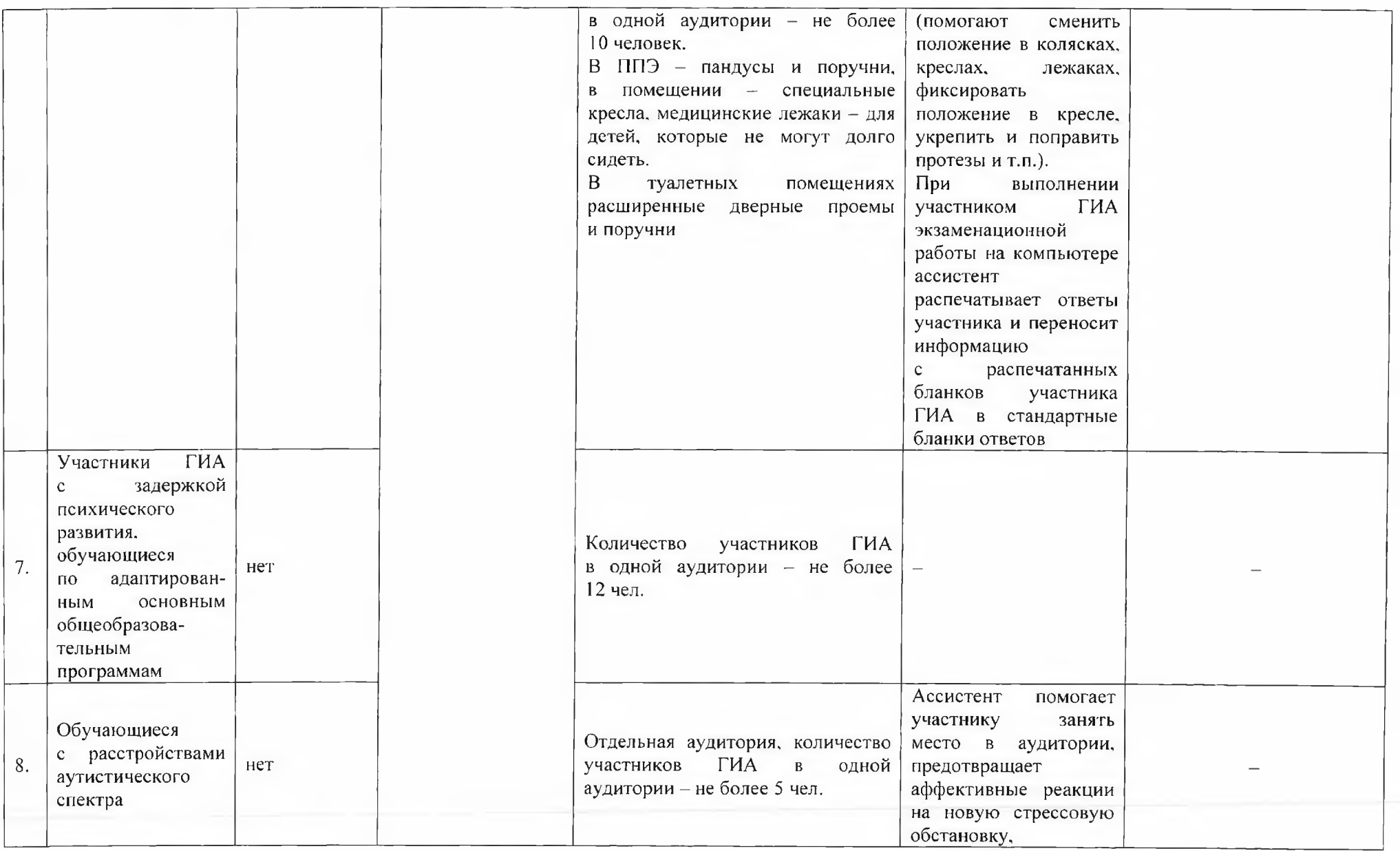

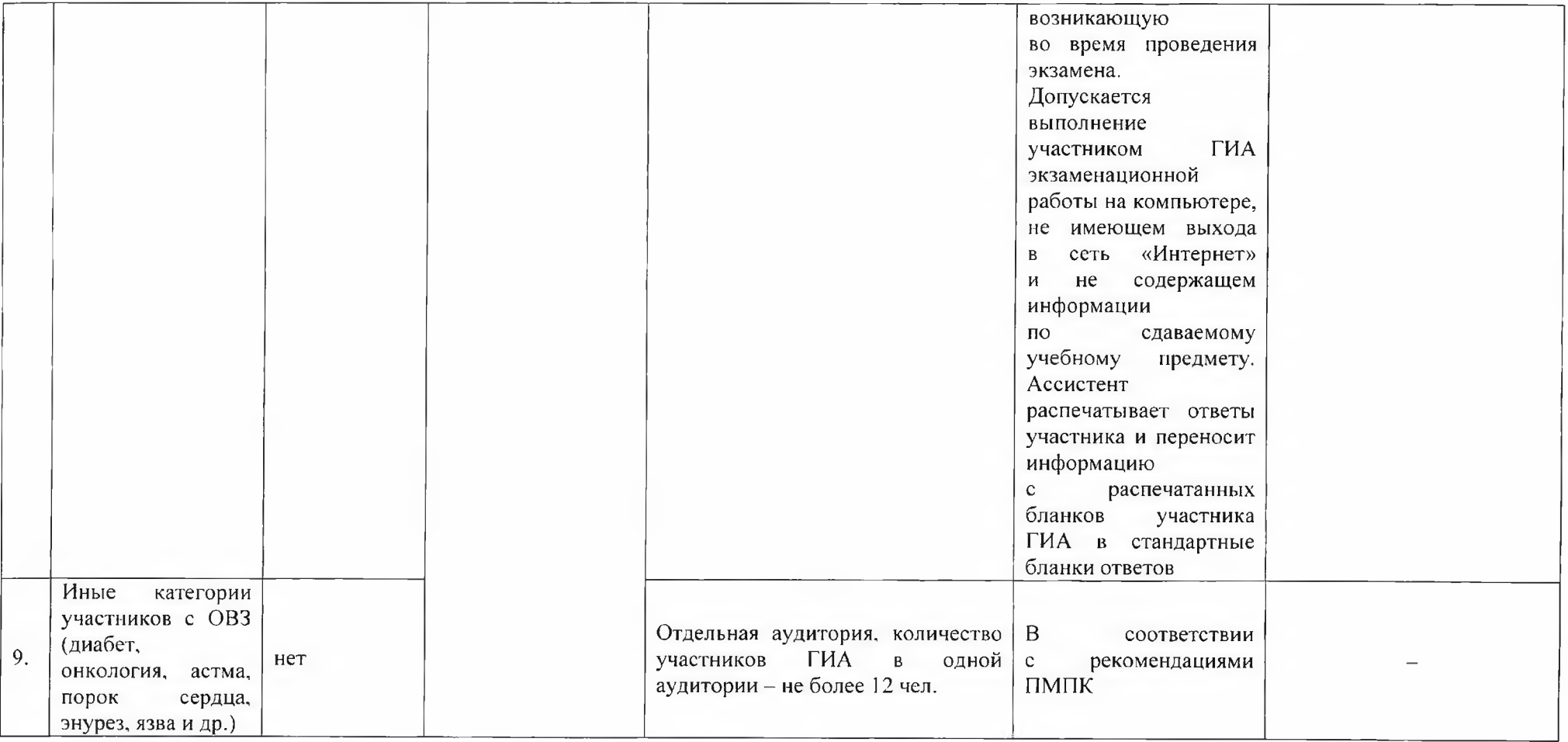

Приложение 2 к Порядку организации и проведения государственной итоговой аттестации по образовательным программам основного общего и среднего общего образования в форме основного государственного экзамена и единого государственного экзамена для лиц с ограниченными возможностями здоровья, детей-инвалидов и инвалидов

#### ПАМЯТКА

для слепых и слабовидящих участников государственной итоговой аттестации по образовательным программам основного общего и среднего общего образования по заполнению шрифтом Брайля тетрадей для ответов на задания контрольных измерительных материалов

Зачитывается участникам ГИА организаторами перед экзаменом и прикладывается к ЭМ, напечатанным шрифтом Брайля (рельефноточечным шрифтом).

1. Экзаменуемый с использованием письменного Брайлевского прибора и грифеля рельефно-точечным шрифтом пишет на второй странице тетради фамилию (с новой строки), имя (с новой строки), отчество (с новой строки), серию и номер своего документа, удостоверяющего личность (паспорта), с новой строки.

2. Ответы пишутся с одной стороны листа, начиная с третьей страницы.

3. При выполнении заданий с кратким ответом необходимо записать номер задания и ответ, располагая каждый ответ на отдельной строке.

4. Между номером задания и ответом необходимо оставить интервал (пропущенную клетку).

5. Ответ оформляется в соответствии с инструкциями в КИМ.

6. Если ответом должно быть слово, то нужно писать его в той форме, в которой оно стоит в предложении или указано в задании.

7. Ответы на задания с развернутыми ответами записываются, начиная с новой страницы тетради для ответов.

8. Если участник экзамена ошибся, неверный ответ закалывается шеститочием. В качестве правильного ответа засчитывается последний ответ в строке. В случае повторного ответа на задание засчитывается последний. При выполнении заданий необходимо следовать инструкциям в КИМ.

## Приложение 3

к Порядку организации и проведения государственной итоговой аттестации по образовательным программам основного общего и среднего общего образования в форме основного государственного экзамена и единого государственного экзамена для лиц с ограниченными возможностями здоровья, детей-инвалидов и инвалидов

## ПАМЯТКА

для члена государственной экзаменационной комиссии Орловской области для проведения государственной итоговой аттестации по образовательным программам основного общего и среднего общего образования в форме основного государственного экзамена и единого государственного экзамена для лиц с ограниченными возможностями здоровья, детей-инвалидов и инвалидов

1. На этапе проведения ГИА член ГЭК обязан:

присутствовать при масштабировании КИМ, бланков регистрации (для участников ЕГЭ) и бланков ответов № 1 (для участников ОГЭ и ЕГЭ) для слабовидящих участников ГИА до формата АЗ;

присутствовать при настройке и подготовке звукоусиливающей аппаратуры к работе (для слабослышащих участников ГИА).

2. На завершающем этапе проведения экзамена член ГЭК обязан:

в случае проведения ГИА для участников ГИА с ОВЗ, детейинвалидов и инвалидов в специальной аудитории ППЭ получить по окончании экзамена от руководителя ППЭ материалы ГИА из специальной аудитории и сдать их в ОРЦОКО отдельно от материалов, сданных из ППЭ по окончании экзамена для основной части участников ГИА. Доставка ЭМ из ППЭ в ОРЦОКО производится незамедлительно по окончании процедуры сбора и оформления документов экзамена для участников ГИА с ОВЗ, детей-инвалидов и инвалидов;

в случае использования увеличенных до формата АЗ бланков регистрации и бланков ответов № 1 контролировать в аудитории, где проходил экзамен для слабовидящих, перенос ассистентами информации с увеличенных бланков регистрации и бланков ответов № 1 на бланки стандартного размера;

в случае наличия участников ГИА, выполнявших работу на компьютере, контролировать перенос ассистентами информации на стандартные бланки ГИА;

при переносе ответов слепых участников ГИА на бланки ГИА

контролировать работу Комиссии тифлопереводчиков.

При проведении в ППЭ сканирования ЭМ, данные материалы из специальной аудитории сканируются отдельно и передаются в ОРЦОКО отдельным пакетом. Хранение и передача ЭМ в ОРЦОКО осуществляется в общем порядке.

Приложение 4 к Порядку организации и проведения государственной итоговой аттестации по образовательным программам основного общего и среднего общего образования в форме основного государственного экзамена и единого государственного экзамена для лиц с ограниченными возможностями здоровья, детей-инвалидов и инвалидов

## ПАМЯТКА

# для организатора в аудитории для слепых и слабовидящих участников государственной итоговой аттестации по образовательным программам основного общего и среднего общего образования, пользующихся системой Брайля

1. Подготовительный этап проведения ГИА в ППЭ.

Организаторы должны получить у руководителя ППЭ списки ассистентов с указанием фамилии, имени, отчества (далее - ФИО) сопровождаемого ими участника ГИА.

Организатор при входе ассистентов в аудиторию должен сверить данные документа, удостоверяющего личность ассистента, с данными, указанными в списке, выданном руководителем ППЭ.

Участники ГИА берут с собой на отведенное место в аудитории письменный прибор Брайля, специальные чертежные инструменты (при необходимости).

2. Проведение ГИА в аудитории.

Ответственный организатор в аудитории для слепых участников экзамена обязан не позднее, чем за 15 минут до начала ГИА получить у руководителя ППЭ:

доставочные спецпакеты с ИК, содержащие в себе КИМ, напечатанный шрифтом Брайля (рельефно-точечный шрифт), специальные тетради (для письма рельефно-точечным шрифтом с использованием письменного прибора Брайля), бланк регистрации (для участников ЕГЭ), бланк ответов № 1, бланк ответов № 2 (для участников ОГЭ и ЕГЭ);

черновики для письма по системе Брайля из расчета 10 листов на каждого участника экзамена;

дополнительные листы для записи ответов по системе Брайля (в случае нехватки места в тетради для записи ответов);

ВДП для упаковки бланков участников и тетрадей для записи ответов.

В случае заполнения слепыми участниками ГИА всей тетради для ответов организатор выдает участнику экзамена дополнительный лист (листы) для письма по системе Брайля. При этом участник экзамена пишет ФИО на верхней строке листа, организатор также пишет ФИО участника экзамена на дополнительном листе.

Организаторы или ассистенты должны вписать в специально отведенное место на титульном листе тетради ФИО и данные участника ГИА из документа, удостоверяющего его личность. Бланк регистрации, бланк ответов № 1, бланк ответов № 2 организатор или ассистент вкладывает обратно в конверт индивидуального комплекта и оставляет на столе участника ГИА.

Участники ГИА с использованием письменного прибора Брайля и грифеля рельефно-точечным шрифтом на второй странице тетради пишут фамилию (с новой строки), имя (с новой строки), отчество (с новой строки), серию и номер своего документа, удостоверяющего личность, с новой строки.

Организатор проводит инструктаж участников ГИА по заполнению тетради для ответов на задания ГИА и раздает текст инструкции ассистентам участников ГИА для дополнительного разъяснения.

Допускается заполнение регистрационных полей бланка регистрации и бланка ответов № 1 ассистентами в соответствии с документом, удостоверяющим личность, обучающегося, и данных о ППЭ, записанных организаторами на доске, во время проведения инструктажа участников ГИА.

После заполнения второй страницы тетради всеми участниками ГИА организатор объявляет о начале экзамена и фиксирует время начала и окончания экзамена на доске (время, отведенное на инструктаж и заполнение регистрационных частей бланков, в общее время экзамена не входит).

За 30 минут и за 5 минут до окончания выполнения экзаменационной работы организаторы сообщают участникам ГИА о скором завершении экзамена. По истечении времени, отведенного на проведение экзамена, ответственный организатор должен объявить, что экзамен окончен, и участники ГИА (самостоятельно или с помощью организаторов в аудитории, ассистентов) должны сложить тетради для ответов в конверт ИК, а КИМ и черновики положить на край рабочего стола.

Организаторы в аудитории самостоятельно собирают со столов участников ГИА ЭМ (конверты с тетрадями, бланками регистрации и бланками ответов № 1 и № 2), черновики, фиксируя на конверте количество сданных участником ГИА тетрадей, дополнительных листов, черновиков, бланков, ставят свою подпись.

При организации работы комиссии тифлопереводчиков в аудитории член ГЭК приглашает комиссию тифлопереводчиков для работы по переводу. Тифлопереводчики работают в присутствии члена ГЭК, организаторов. После выполнения работы тифлопереводчиков организаторы собирают со столов участников ЭМ (конверты с тетрадями, бланки регистрации, бланки ответов № 1 и бланки ответов № 2, черновики).

 $\lambda$ 

При организации работы комиссии тифлопереводчиков в ОРЦОКО организаторы в аудитории собирают со столов участников все экзаменационные материалы.

По итогам сбора ЭМ у участников ГИА организатор формирует стопки материалов:

конверты ПК, в которых находятся:

тетради для ответов на задания ГИА, дополнительные листы с ответами, если они использовались, бланки регистрации, бланки ответов № 1, бланки ответов № 2;

черновики;

КИМ.

Организатор должен пересчитать конверты ИК, в которых находятся: тетради для ответов на задания ГИА, бланки регистрации, бланки ответов № 1, бланки ответов № 2, черновики, и запечатать их в пакет.

Тетради для записи ответов и стандартные бланки слепых участников экзамена могут быть упакованы в один пакет из аудитории, в случае невозможности поместить ЭМ в один пакет допускается упаковка в пакеты тетрадей и бланков ответов каждого участника в отдельности.

Организатор заполняет сопроводительный бланк на ВДП, в котором отмечает информацию о регионе, ППЭ, аудитории, учебном предмете, количестве конвертов ИК в пакете, ответственном организаторе в аудитории.

Приложение 5 к Порядку организации и проведения государственной итоговой аттестации по образовательным программам основного общего и среднего общего образования в форме основного государственного экзамена и единого государственного экзамена для лиц с ограниченными возможностями здоровья, детей-инвалидов и инвалидов

## ПАМЯТКА

для организатора в аудитории для слабовидящих участников государственной итоговой аттестации по образовательным программам основного общего и среднего общего образования

1. Подготовительный этап проведения ГИА в ППЭ.

Организаторы должны получить у руководителя ППЭ списки ассистентов с указанием ФИО сопровождаемого ими участника ГИА.

Организатор при входе ассистентов в аудиторию должен сверить данные документа, удостоверяющего личность ассистента, с выданным списком.

Участники ГИА могут взять с собой на отведенное место в аудитории лупу или иное увеличительное устройство.

2. Проведение ГИА в аудитории:

Руководитель ППЭ не позднее, чем за 15 минут до начала экзамена приносит в аудиторию доставочные спецпакеты с ИК, необходимое количество черновиков (10 листов формата А4), а также дополнительные бланки ответов № 2, комплекты ВДП (1 комплект состоит из трех пакетов с маркировкой Р, 1, 2), в том числе конверты для запечатывания увеличенных КИМ, бланков регистрации, бланков ответов № 1 и бланков ответов № 2 (3 конверта на аудиторию) и передает их организаторам в аудитории.

Организаторы в аудитории в присутствии участников ЕГЭ с помощью оргтехники увеличивают из каждого ИК КИМ, бланки регистрации и бланки ответов № 1 до формата АЗ. Масштабирование ЭМ для проведения ОГЭ проводится в ОРЦОКО.

При использовании технологии печати полного комплекта ЭМ печать осуществляется не ранее 10.00 часов, при этом масштабирование ЭМ осуществляется в аудитории проведения экзамена по мере печати материалов стандартных размеров.

Слабовидящие участники ГИА могут работать с КИМ, бланками регистрации (для участников ЕГЭ) и бланками ответов № 1 (для участников ОГЭ и ЕГЭ) стандартного или увеличенного размера (по своему выбору)

и стандартным бланком ответов № 2 (в том числе дополнительными бланками ответов № 2).

По окончании экзамена организаторы, в присутствии участников ГИА, собирают только КИМ (стандартного размера и увеличенные) и черновики. КИМ (стандартного размера и увеличенные), черновики запечатываются в ВДП и подписываются. Бланки ответов и бланки регистрации остаются на местах.

Специально назначенные приказом Департамента ассистенты в присутствии общественного наблюдателя (при наличии) и члена ГЭК переносят ответы участников ГИА с масштабированных (увеличенных) бланков ответов № 1 и бланков регистрации на бланки ответов № 1 и бланки регистрации стандартного размера в полном соответствии с заполненными участниками ГИА бланками.

Организаторы должны следить за сохранением комплектации выданных ЭМ. Если будет нарушена комплектация ИК, проверка работы участника ГИА окажется невозможной.

При переносе ответов на стандартные бланки в поле «Подпись участника» ассистент пишет «Копия верна» и ставит свою подпись.

По окончании переноса ответов слабовидящих участников ГИА на бланки стандартного размера организатор формирует стопки материалов:

бланки регистрации (стандартные) - для участников ЕГЭ;

бланки регистрации (масштабированные) – для участников ЕГЭ;

бланки ответов № 1 (стандартные);

бланки ответов № 1 (масштабированные);

бланки ответов № 2 стандартные, в том числе дополнительные бланки ответов № 2.

Бланки стандартного размера, масштабированные бланки регистрации (для участников ЕГЭ) и бланки ответов № 1 запечатываются в стандартные ВДП.

Приложение 6 к Порядку организации и проведения государственной итоговой аттестации по образовательным программам основного общего и среднего общего образования в форме основного государственного экзамена и единого государственного экзамена для лиц с ограниченными возможностями здоровья, детей-инвалидов и инвалидов

## ПОЛОЖЕНИЕ

о комиссии тифлопереводчиков

1. Общие положения

Настоящее Положение о комиссии тифлопереводчиков (далее - Положение) определяет цели, состав и структуру Комиссии, создаваемой в целях организации проведения ГИА в форме ОГЭ и ЕГЭ для лиц с глубокими нарушениями зрения (слепых), слабовидящих, ее полномочия и функции, права, обязанности и ответственность ее членов, а также порядок организации работы Комиссии.

Координацию деятельности Комиссии осуществляет ГЭК совместно с ОРЦОКО и ППЭ.

Комиссия в своей работе руководствуется приказами Министерства просвещения Российской Федерации и Федеральной службы по надзору в сфере образования и науки от 7 ноября 2018 № 189/1513 «Об утверждении Порядка проведения государственной итоговой аттестации по образовательным программам основного общего образования», от 7 ноября 2018 № 190/1512 «Об утверждении Порядка проведения государственной итоговой аттестации по образовательным программам среднего общего образования» и методическими рекомендациями Федеральной службы по надзору в сфере образования и науки.

2. Структура и состав Комиссии

В состав Комиссии входит председатель Комиссии, заместитель председателя и тифлопереводчики.

Численный состав Комиссии определяется исходя из количества слепых участников ГИА (в соотношении один тифлопереводчик на две экзаменационные работы), слабовидящих участников ГИА. В Комиссию включаются специалисты, свободно владеющие техникой перевода шрифта системы Брайля (рельефно-точечного шрифта) на плоскопечатный вариант.

Состав Комиссии утверждается Департаментом по согласованию сГЭК.

3. Полномочия, функции и организация работы Комиссии

Комиссия создается в целях организации и осуществления перевода экзаменационных работ выпускников:

с глубокими нарушениями зрения (слепых) с рельефно-точечного шрифта на плоскопечатный шрифт для последующей обработки в соответствии с Порядками;

слабовидящих с увеличенных бланков ответов на стандартные для последующей обработки в соответствии с Порядками.

Комиссия размещается в специально выделенном и оборудованном для этих целей помещении на базе ОРЦОКО или ППЭ. Помещения, выделенные для работы Комиссии, должны ограничивать доступ посторонних лиц и обеспечивать соблюдение режима информационной безопасности и надлежащих условий хранения документации, а также должны быть оснащены средствами видеонаблюдения.

По окончании экзамена в ППЭ член ГЭК передает председателю Комиссии или в ОРЦОКО пакет с конвертами ПК, в которых находятся:

тетрадь для ответов на задания ГИА, бланки регистрации (для участников ЕГЭ), бланки ответов № 1, бланки ответов № 2, черновики;

пакет с дополнительными бланками ответов № 2 и памятки с кодировками (для слепых участников ГИА).

Комиссия вправе:

запрашивать в рамках своей компетенции информацию и разъяснения в ОРЦОКО;

принимать по согласованию с ГЭК решения по организации работы Комиссии в случае возникновения форс-мажорных ситуаций и иных непредвиденных обстоятельств, препятствующих продолжению работы Комиссии.

4. Функции, права и обязанности председателя Комиссии

Комиссию возглавляет председатель, который организует ее работу и несет ответственность за своевременный и точный перевод/перенос ответов участников ГИА на бланки ЕГЭ и ОГЭ.

Председатель Комиссии в рамках своей компетенции подчиняется председателю и заместителю председателя ГЭК.

Функции председателя Комиссии:

подбор кандидатур и представление состава тифлопереводчиков на согласование в ГЭК;

распределение работ между тифлопереводчиками;

организация учета рабочего времени тифлопереводчиков, затраченного на перевод работ;

обеспечение своевременного и точного перевода;

обеспечение режима хранения и информационной безопасности при переводе работ, передача оригинальных экзаменационных работ и переведенных на бланки ГИА руководителю ППЭ;

информирование ГЭК о ходе перевода экзаменационных работ и возникновении проблемных ситуаций.

Председатель Комиссии вправе:

давать указания членам Комиссии в рамках своих полномочий;

отстранять по согласованию с ГЭК членов Комиссии от участия в работе Комиссии в случае возникновения конфликтных ситуаций;

принимать по согласованию с ГЭК решения по остановке работы Комиссии в случае возникновения форс-мажорных ситуаций и иных непредвиденных обстоятельств, препятствующих продолжению работы Комиссии.

Председатель Комиссии обязан:

выполнять возложенные на него функции в соответствии с настоящим Положением;

соблюдать требования законодательных и иных нормативных правовых актов, регулирующих Порядок проведения ГИА;

обеспечивать соблюдение конфиденциальности и режима информационной безопасности при переводе, хранении и передаче экзаменационных работ в ППЭ;

своевременно информировать ГЭК о возникающих проблемах и трудностях, которые могут привести к нарушению сроков перевода.

Заместитель председателя комиссии выполняет функции председателя Комиссии в случае его отсутствия.

Тифлопереводчик обязан:

заполнять регистрационные поля бланков в соответствии с памяткой кодировок и личными данными участников ГИА;

переносить текст, записанный слепым участником ГИА в тетрадях для ответов на задания ГИА по системе Брайля, в бланк регистрации (для участников ЕГЭ), бланки ответов № 1 и бланки ответов № 2 плоскопечатным шрифтом, точно скопировав авторскую орфографию, пунктуацию и стилистику;

учитывать, что участники ГИА записывают ответы, располагая каждый ответ на отдельной строке. Строка-ответ содержит номер задания и номер ответа. При необходимости неверный ответ закалывается шестью точками. В качестве правильного ответа засчитывается последний ответ в строке. В случае повторного ответа на задание засчитывается последний ответ. Сочинение записывается, начиная с новой страницы тетради для ответов;

при нехватке места на бланке ответов № 2 обращаться к председателю Комиссии за дополнительным бланком ответов № 2. Председатель выдает дополнительный бланк ответов № 2, фиксируя номер выданного дополнительного бланка ответов № 2 в протоколе использования дополнительных бланков ответов № 2 в аудитории. При этом в поле «Дополнительный бланк ответов № 2» основного бланка председатель Комиссии вписывает номер выдаваемого дополнительного бланка ответов  $\mathbf{N}$ <sup>o</sup> 2:

для переноса ответов слабовидящих участников ГИА на бланки стандартного размера также переносить ответы и регистрационные данные, точно скопировав авторскую орфографию, пунктуацию и стилистику;

соблюдать конфиденциальность и установленный порядок обеспечения информационной безопасности;

профессионально выполнять возложенные на него функции;

соблюдать этические и моральные нормы;

информировать председателя Комиссии о проблемах, возникающих при переводе.

Тифлопереводчик может быть исключен из состава Комиссии в случаях:

предоставления о себе недостоверных сведений;

утери подотчетных документов;

дополнения ответов участника экзамена информацией, которая может явиться причиной искажения результатов экзаменационной работы;

неисполнения или ненадлежащего исполнения возложенных на него обязанностей;

возникновения конфликта интересов (наличие близких родственников, которые участвуют в ГИА в текущем году).

Решение об исключении тифлопереводчика из состава Комиссии принимается ГЭК на основании аргументированного представления председателя Комиссии. В случае неисполнения или ненадлежащего исполнения возложенных на них обязанностей, несоблюдения требований нормативных правовых актов, нарушения требований конфиденциальности и информационной безопасности, а также злоупотреблений установленными полномочиями, совершенными из корыстной или иной личной заинтересованности, члены Комиссии привлекаются к ответственности в порядке, установленном законодательством Российской Федерации.